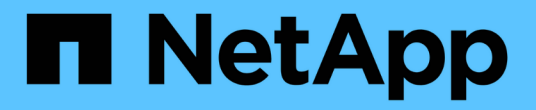

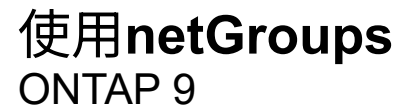

NetApp April 24, 2024

This PDF was generated from https://docs.netapp.com/zh-tw/ontap/nfs-config/work-netgroups-task.html on April 24, 2024. Always check docs.netapp.com for the latest.

# 目錄

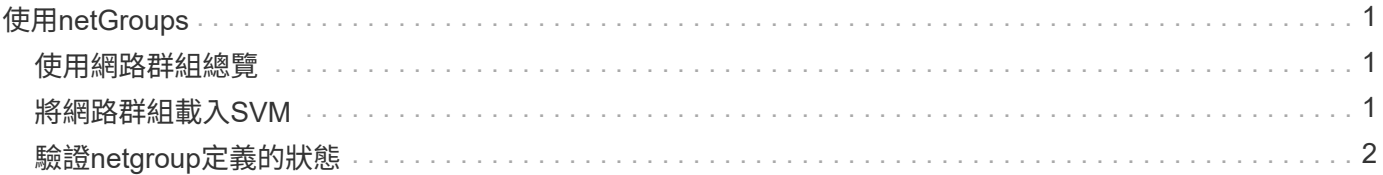

## <span id="page-2-0"></span>使用**netGroups**

### <span id="page-2-1"></span>使用網路群組總覽

您可以使用netGroups進行使用者驗證、並在匯出原則規則中比對用戶端。您可以從外部 名稱伺服器( LDAP 或 NIS )提供網路群組的存取權、也可以使用將網路群組從統一的資 源識別碼 ( URI ) 載入 SVM vserver services name-service netgroup load 命令。

您需要的產品

在使用netGroups之前、您必須確保符合下列條件:

• 不論來源(NIS、LDAP或本機檔案)為何、網路群組中的所有主機都必須同時擁有轉送(A)和反向(PTr )DNS記錄、才能提供一致的轉送和反向DNS查詢。

此外、如果用戶端的IP位址有多筆PTr記錄、則所有這些主機名稱都必須是netgroup的成員、並具有對應的A 記錄。

- 不論來源(NIS、LDAP或本機檔案)為何、netGroups中所有主機的名稱都必須正確拼寫、並使用正確的大 小寫。在netGroups中使用的主機名稱若不一致、可能會導致非預期的行為、例如匯出檢查失敗。
- 在netGroups中指定的所有IPv6位址都必須依照RFC 5952中的指定來縮短和壓縮。

例如、2011:hu9:0:0:0:0:3:1必須縮短為2011:hu9:3:1。

關於這項工作

使用netGroups時、您可以執行下列作業:

- 您可以使用 vserver export-policy netgroup check-membership 用於確定客戶端 IP 是否是某個 netgroup 的成員的命令。
- 您可以使用 vserver services name-service getxxbyyy netgrp 用於檢查用戶端是否為 netgroup 的一部分的命令。

執行查詢的基礎服務是根據設定的名稱服務交換器順序來選取。

## <span id="page-2-2"></span>將網路群組載入**SVM**

您可以在匯出原則規則中使用符合用戶端的方法之一、就是使用netGroups中列出的主 機。您可以將網路群組從統一的資源識別碼( URI )載入 SVM 、以取代使用儲存在外部 名稱伺服器中的網路群組 (vserver services name-service netgroup load)。

### 您需要的產品

Netgroup檔案在載入SVM之前、必須符合下列要求:

• 檔案必須使用與NIS相同的適當netgroup文字檔格式。

此功能可在載入netgroup文字檔格式之前檢查其內容。ONTAP如果檔案包含錯誤、則不會載入、並會顯示訊

息、指出您必須在檔案中執行的修正。更正錯誤後、您可以將netgroup檔案重新載入指定的SVM。

- netgroup檔案中主機名稱中的任何字母字元都應為小寫。
- 支援的檔案大小上限為 5 MB 。
- 巢狀網路群組支援的最大層級為1000。
- 在netgroup檔案中定義主機名稱時、只能使用主要DNS主機名稱。

為了避免匯出存取問題、不應使用DNS CNAME/或循環配置資源記錄來定義主機名稱。

• netgroup檔案中三個群組的使用者和網域部分應保持空白、因為ONTAP 無法支援它們。

僅支援主機/IP部分。

關於狺項工作

支援各主機的netgroup搜尋本機netgroup檔案。ONTAP載入netgroup檔案後ONTAP 、Syname會自動建 立netgroup .byhost對應、以啟用逐主機的netgroup搜尋。這可大幅加速本機netgroup搜尋、以處理匯出原則規 則來評估用戶端存取。

#### 步驟

1. 從URI將網路群組載入SVM:

```
vserver services name-service netgroup load -vserver vserver_name -source
{ftp|http|ftps|https}://uri
```
載入netgroup檔案並建置netgroup。byhost對應可能需要數分鐘的時間。

如果要更新netgroup、您可以編輯該檔案、然後將更新的netgroup檔案載入SVM。

範例

下列命令會從 HTTP URL 將 netgroup 定義載入名為 VS1 的 SVM http://intranet/downloads/corpnetgroup:

vs1::> vserver services name-service netgroup load -vserver vs1 -source http://intranet/downloads/corp-netgroup

## <span id="page-3-0"></span>驗證**netgroup**定義的狀態

將網路群組載入 SVM 後、您可以使用 vserver services name-service netgroup status 用於驗證 netgroup 定義狀態的命令。這可讓您判斷支援SVM的所有 節點上的netgroup定義是否一致。

步驟

1. 將權限層級設為進階:

set -privilege advanced

### 2. 驗證netgroup定義的狀態:

vserver services name-service netgroup status

您可以在更詳細的檢視畫面中顯示其他資訊。

### 3. 返回管理權限層級:

set -privilege admin

#### 範例

設定權限層級後、下列命令會顯示所有SVM的netgroup狀態:

vs1::> set -privilege advanced Warning: These advanced commands are potentially dangerous; use them only when directed to do so by technical support. Do you wish to continue? (y or n): y vs1::\*> vserver services name-service netgroup status Virtual Server Node Load Time Hash Value --------- --------------- ------------------- ------------------------------- vs1 node1 9/20/2006 16:04:53 e6cb38ec1396a280c0d2b77e3a84eda2 node2 9/20/2006 16:06:26 e6cb38ec1396a280c0d2b77e3a84eda2 node3 9/20/2006 16:08:08 e6cb38ec1396a280c0d2b77e3a84eda2 node4 9/20/2006 16:11:33 e6cb38ec1396a280c0d2b77e3a84eda2

### 版權資訊

Copyright © 2024 NetApp, Inc. 版權所有。台灣印製。非經版權所有人事先書面同意,不得將本受版權保護文件 的任何部分以任何形式或任何方法(圖形、電子或機械)重製,包括影印、錄影、錄音或儲存至電子檢索系統 中。

由 NetApp 版權資料衍伸之軟體必須遵守下列授權和免責聲明:

此軟體以 NETAPP「原樣」提供,不含任何明示或暗示的擔保,包括但不限於有關適售性或特定目的適用性之 擔保,特此聲明。於任何情況下,就任何已造成或基於任何理論上責任之直接性、間接性、附隨性、特殊性、懲 罰性或衍生性損害(包括但不限於替代商品或服務之採購;使用、資料或利潤上的損失;或企業營運中斷),無 論是在使用此軟體時以任何方式所產生的契約、嚴格責任或侵權行為(包括疏忽或其他)等方面,NetApp 概不 負責,即使已被告知有前述損害存在之可能性亦然。

NetApp 保留隨時變更本文所述之任何產品的權利,恕不另行通知。NetApp 不承擔因使用本文所述之產品而產 生的責任或義務,除非明確經過 NetApp 書面同意。使用或購買此產品並不會在依據任何專利權、商標權或任何 其他 NetApp 智慧財產權的情況下轉讓授權。

本手冊所述之產品受到一項(含)以上的美國專利、國外專利或申請中專利所保障。

有限權利說明:政府機關的使用、複製或公開揭露須受 DFARS 252.227-7013(2014 年 2 月)和 FAR 52.227-19(2007 年 12 月)中的「技術資料權利 - 非商業項目」條款 (b)(3) 小段所述之限制。

此處所含屬於商業產品和 / 或商業服務(如 FAR 2.101 所定義)的資料均為 NetApp, Inc. 所有。根據本協議提 供的所有 NetApp 技術資料和電腦軟體皆屬於商業性質,並且完全由私人出資開發。 美國政府對於該資料具有 非專屬、非轉讓、非轉授權、全球性、有限且不可撤銷的使用權限,僅限於美國政府為傳輸此資料所訂合約所允 許之範圍,並基於履行該合約之目的方可使用。除非本文另有規定,否則未經 NetApp Inc. 事前書面許可,不得 逕行使用、揭露、重製、修改、履行或展示該資料。美國政府授予國防部之許可權利,僅適用於 DFARS 條款 252.227-7015(b)(2014 年 2 月)所述權利。

商標資訊

NETAPP、NETAPP 標誌及 <http://www.netapp.com/TM> 所列之標章均為 NetApp, Inc. 的商標。文中所涉及的所 有其他公司或產品名稱,均為其各自所有者的商標,不得侵犯。